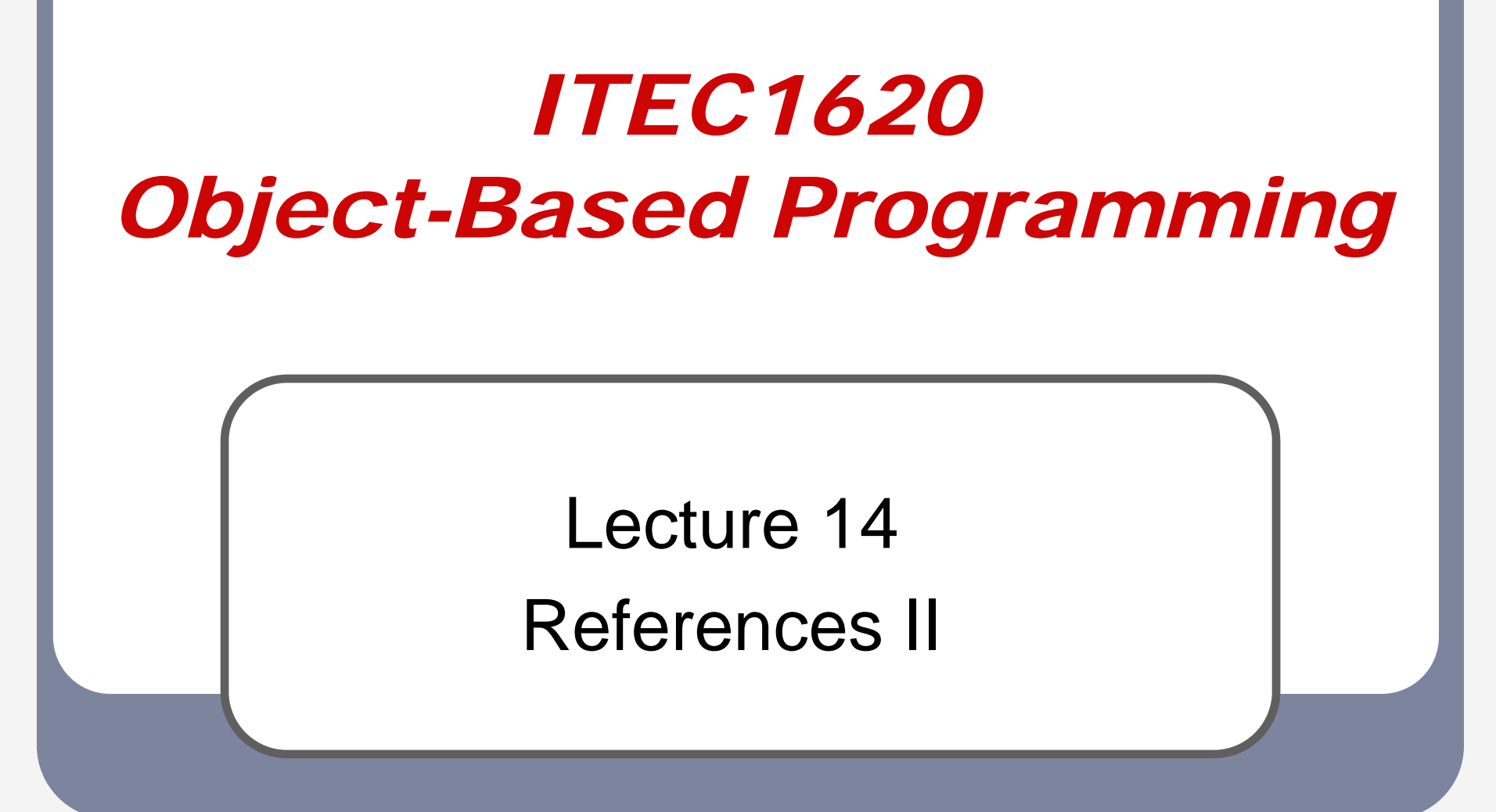

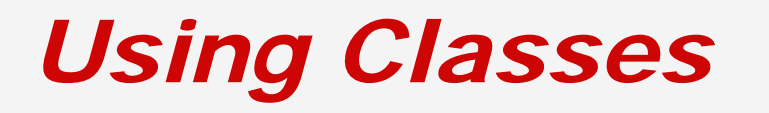

 $\bullet$ • What was necessary before using a class?

■ Construction

Random random  $=$  new Random(); Scanner scan = new Scanner(System.in);

### *Constructors*

- $\bullet$ • Syntax has ()
	- () indicate a method
- $\bullet$  Constructors are <sup>a</sup> special method that return a new instance of a class**Nay also pass in parameters**

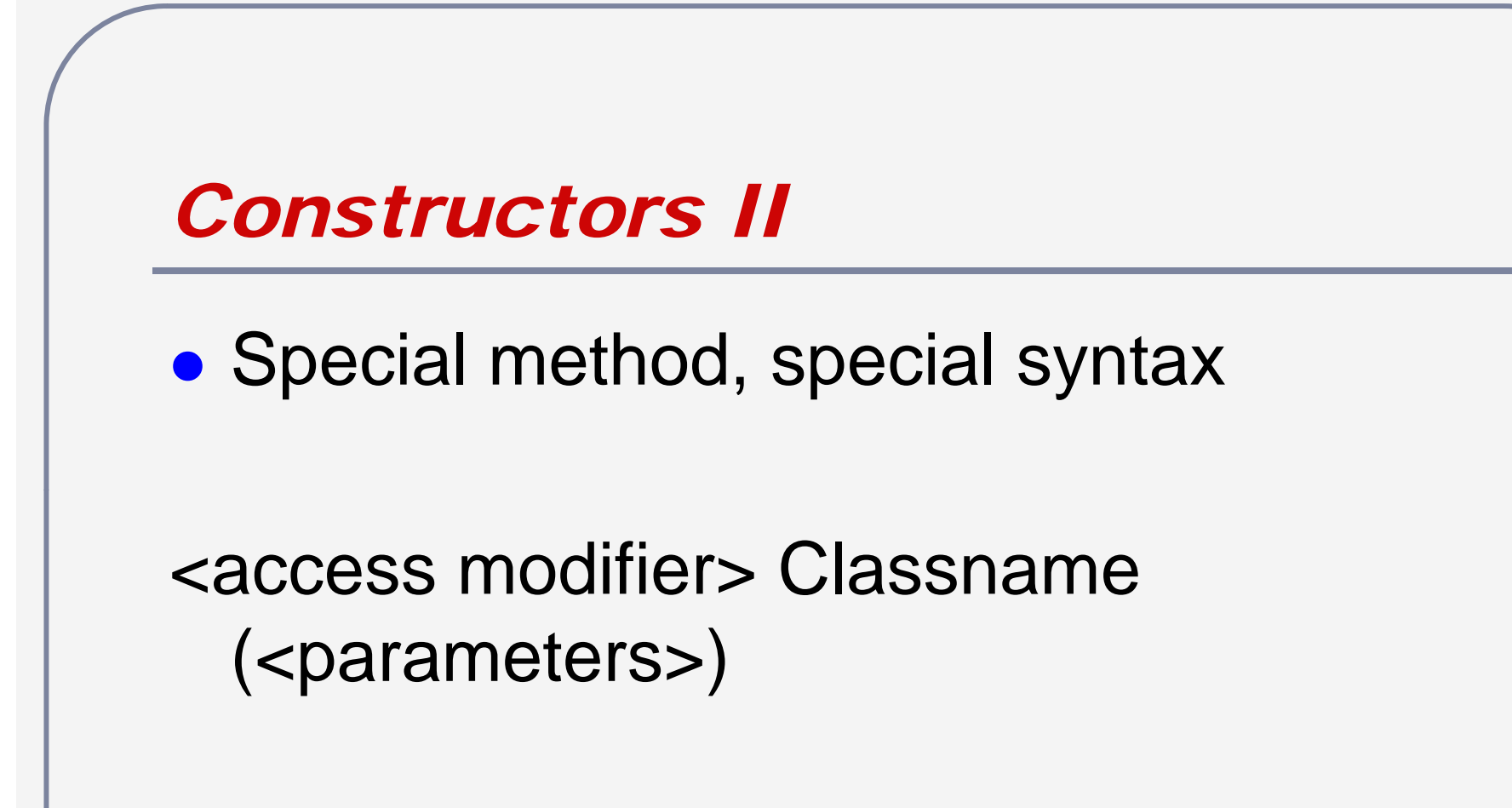

- No return type –– must be instance of class
- Identifier must be same as class

```
Example
```
{

}<br>}

```
public class Point
```

```
public int x;
public int y;
```
public Point (int x, int y)  $\prime\prime$  parameters get assigned to instance variables

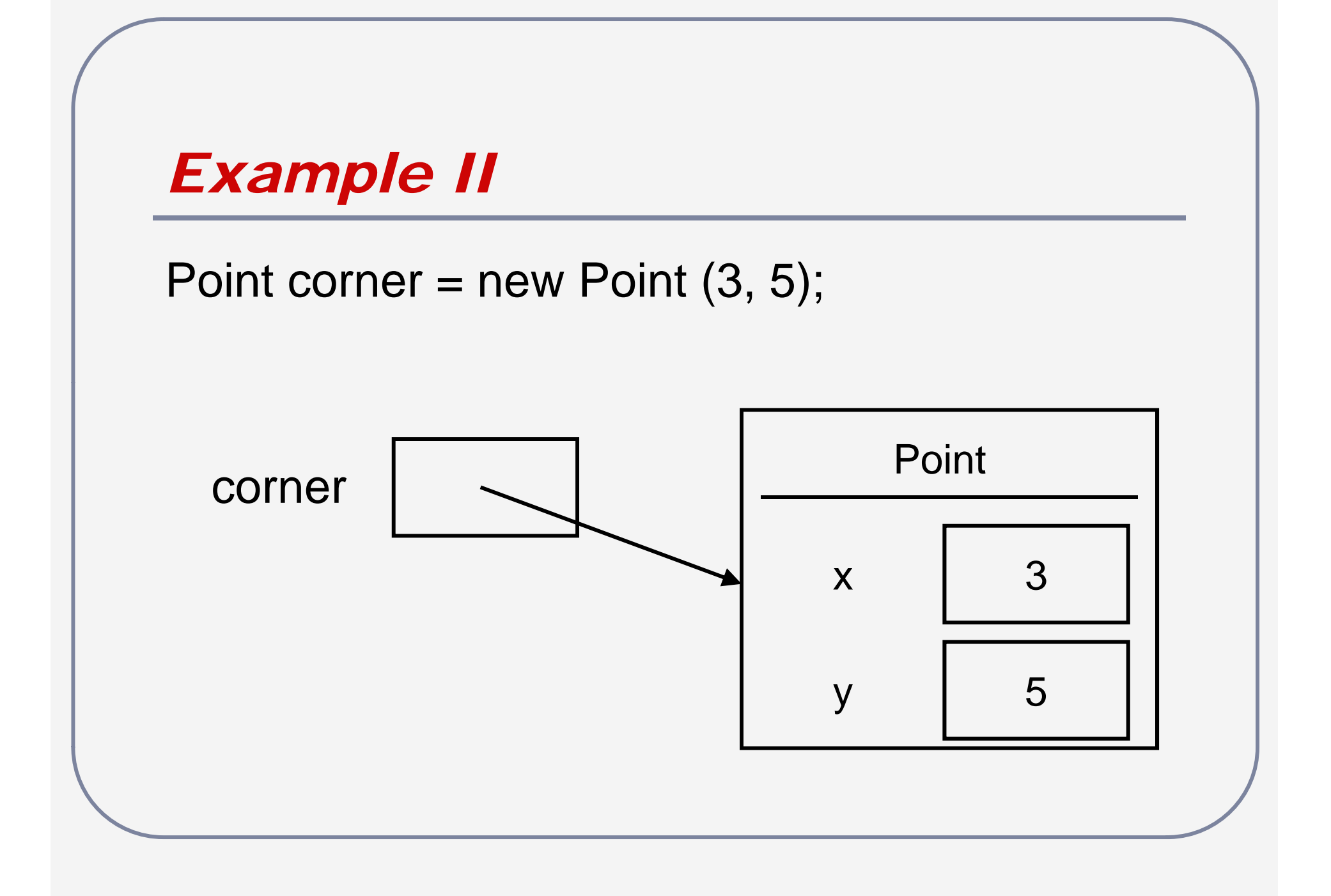

### *Review*

- Java does not know how to initialize your datatype
- You must use a constructor
	- **A** constructor is a special method that has the same name as the class
- $\bullet$ • The constructor allocates space in memory for all the fields of the class
	- **Space allocation requires "new"**

### *Review II*

• You must use the constructor before using your objects Point pointA; point $A.x = 0$ ; // error

> Point pointB = new Point(); pointB. $x = 0$ ; // OK

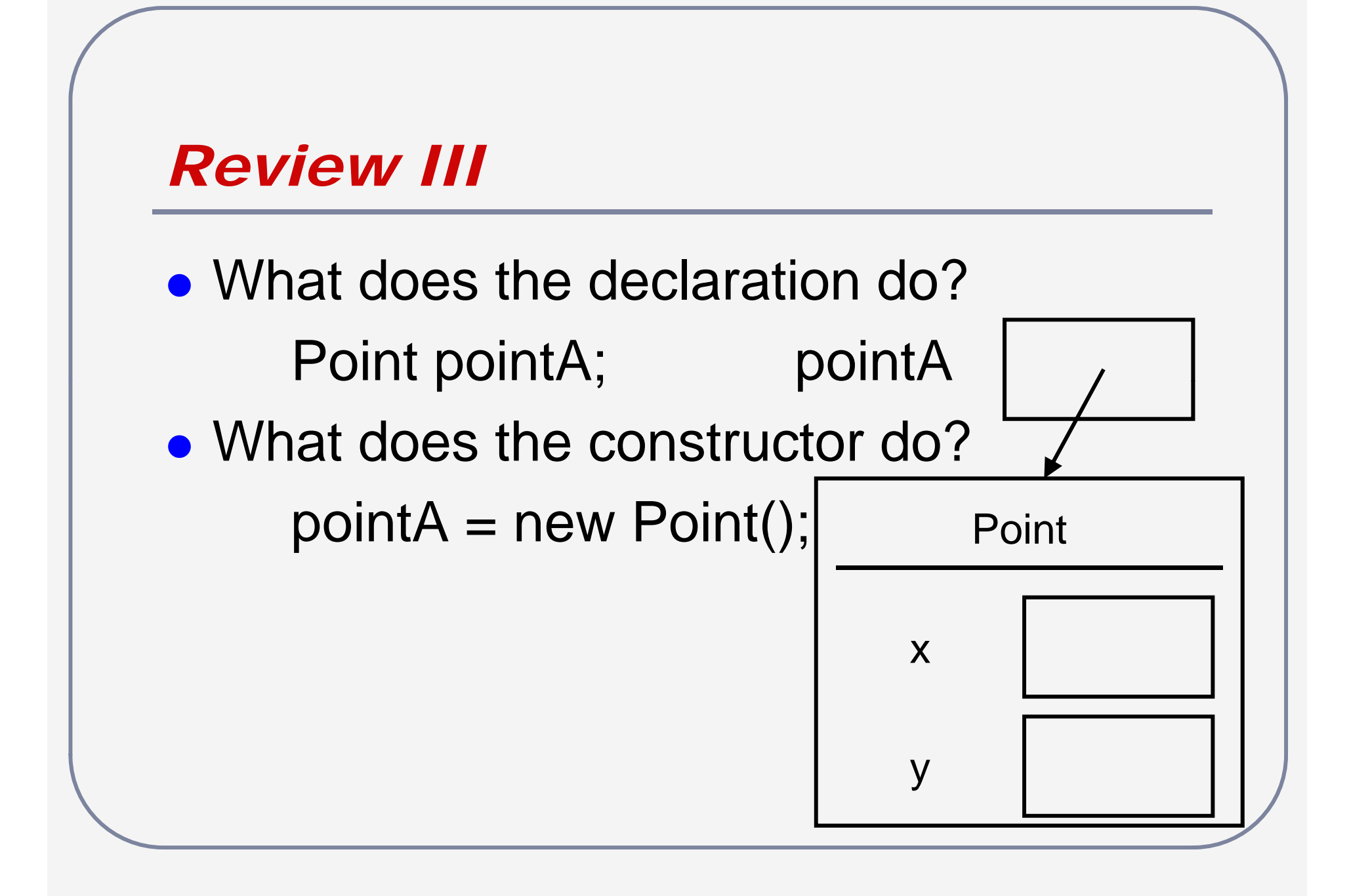

## *Constructor Actions*

- $\bullet$ **• Allocates memory space for all fields** 
	- **Numerical fields initialized to 0**
	- **Boolean fields initialized to false**
	- Non-primitive (object) fields initialized to null
- Additional initializations from parameters
- $\bullet$ • Returns a reference to the new object

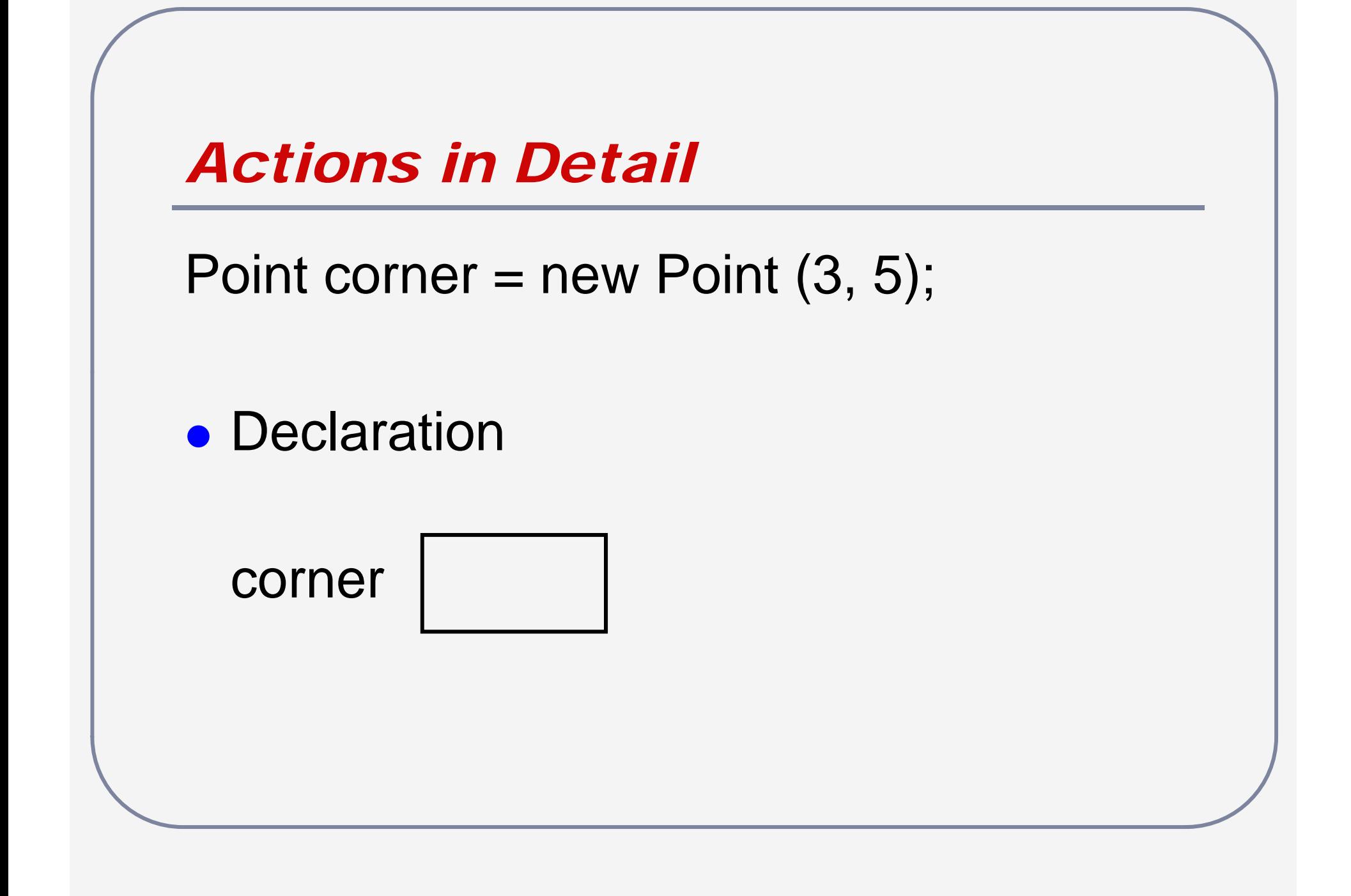

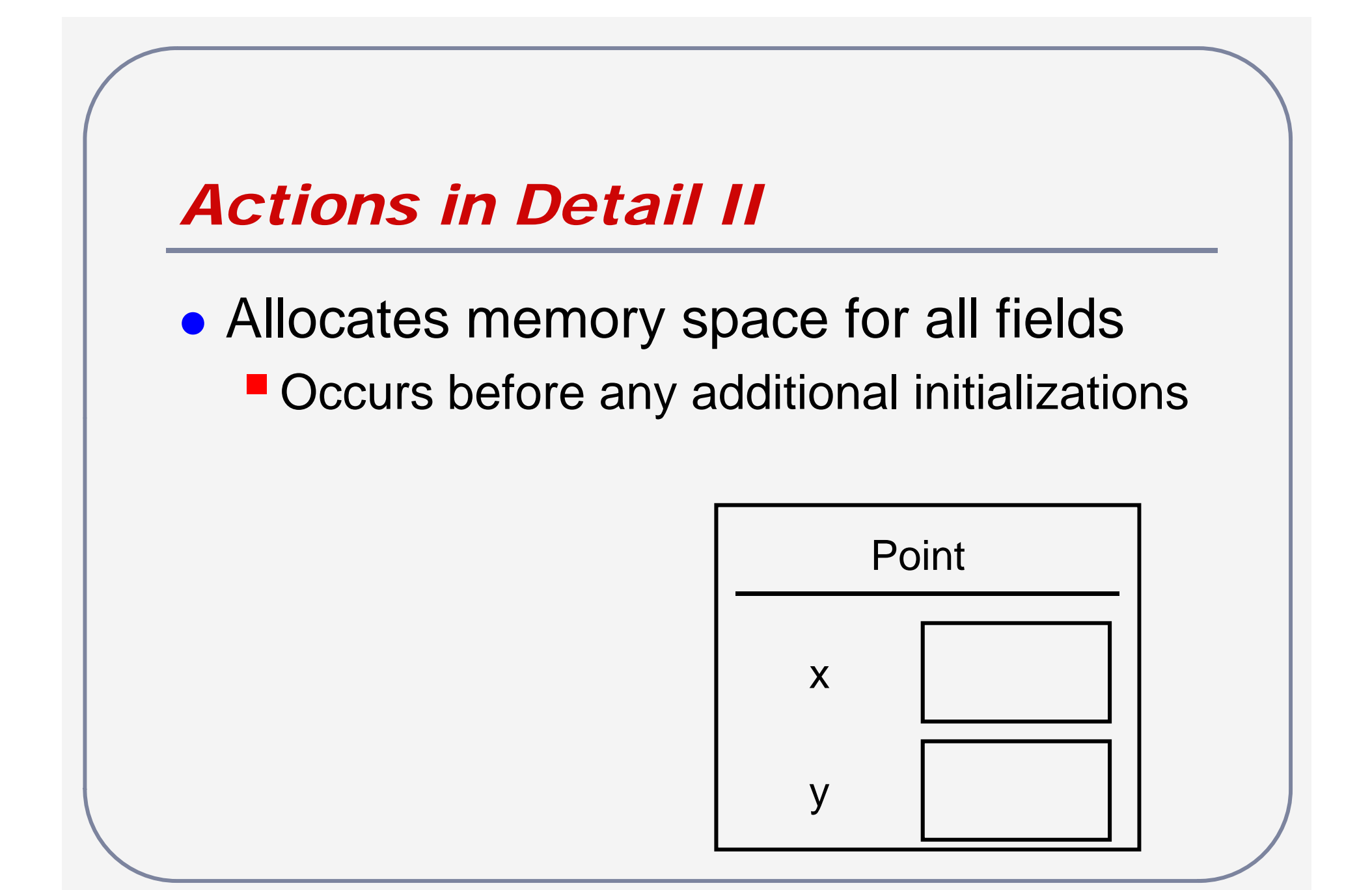

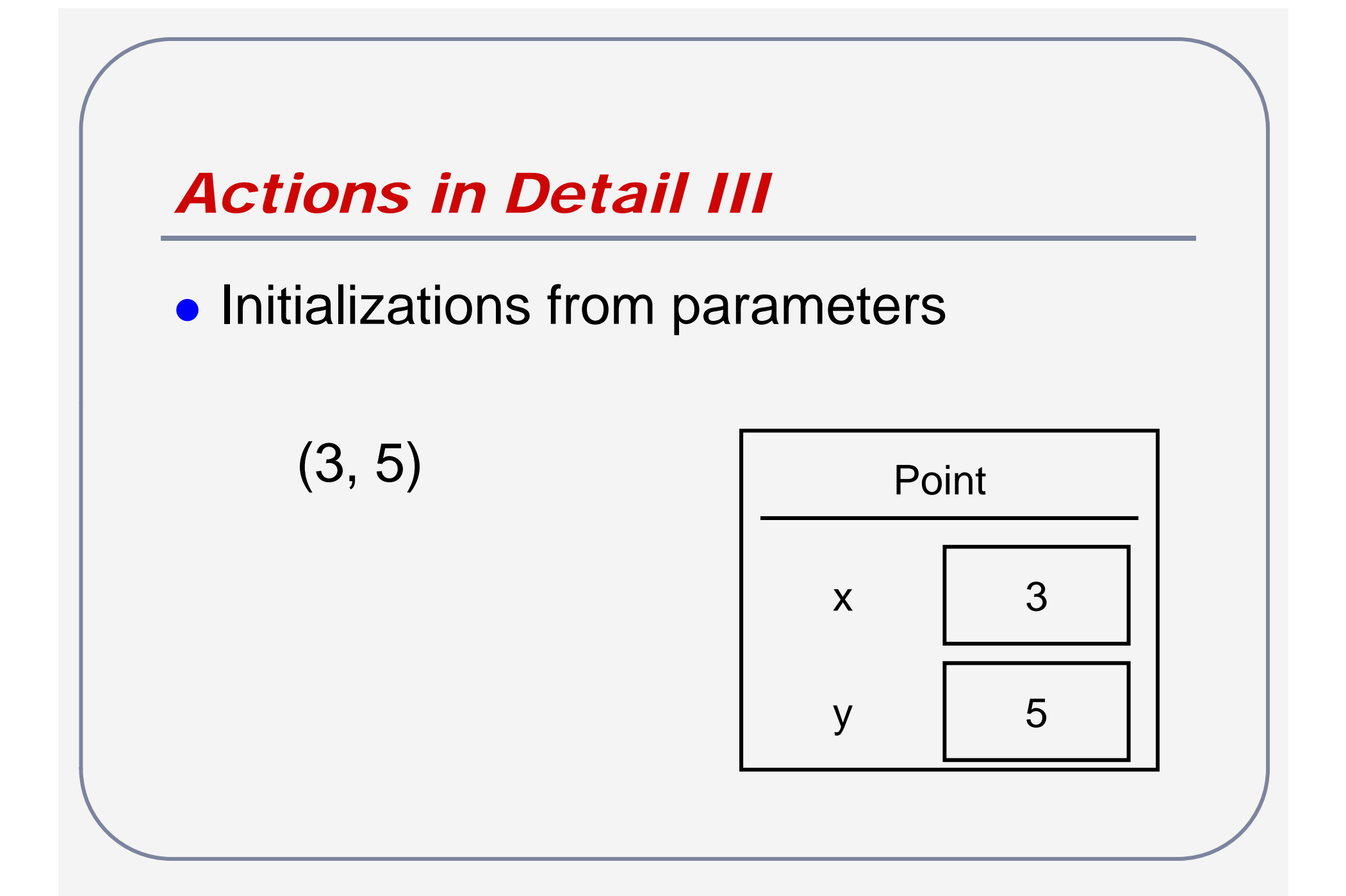

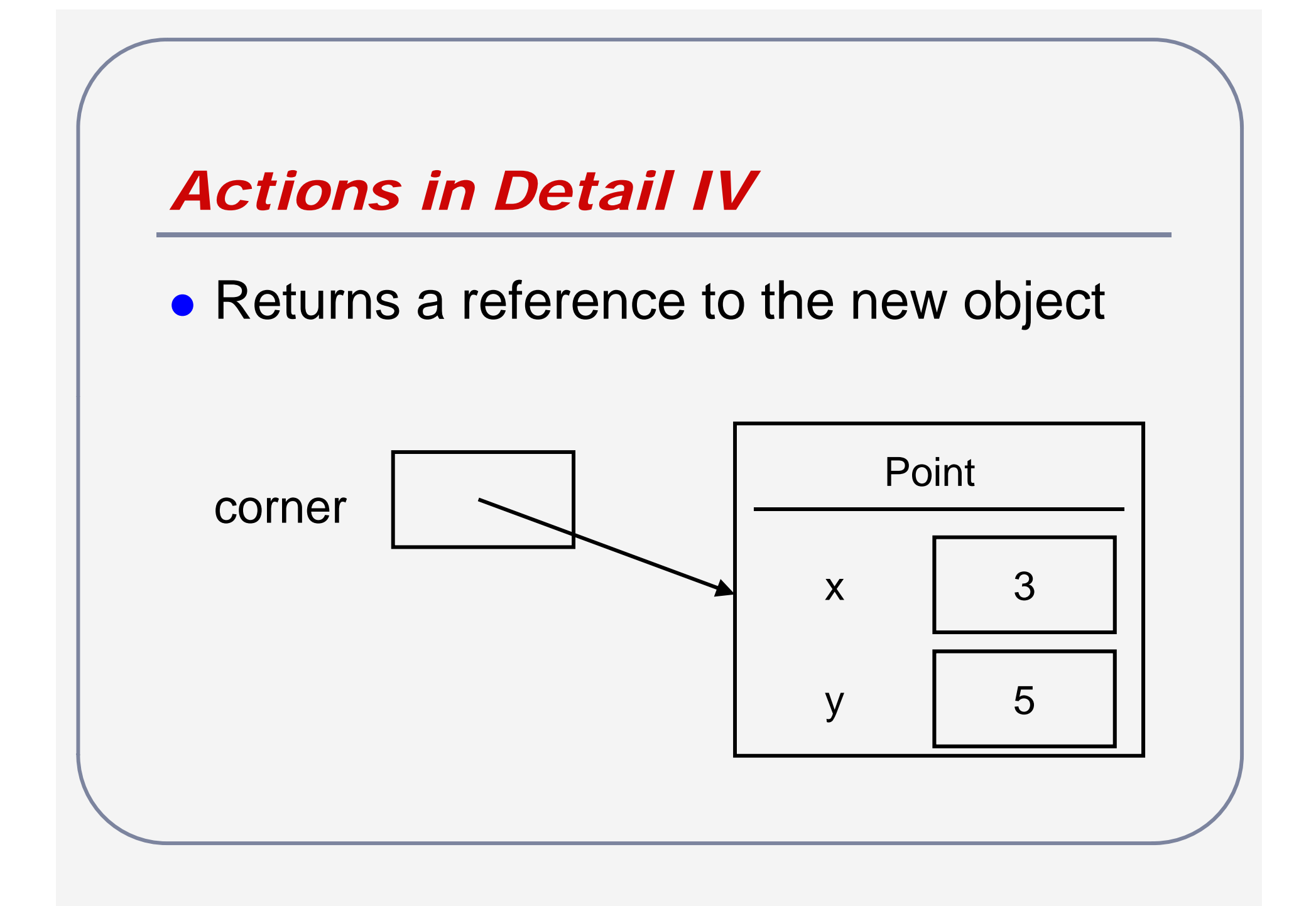

# *Questions?*

## *Constructors and Static Methods*

 $\bullet$  A constructor is a (special) method in a class that can be called without an instance

**If it is called to create the instance** 

 A method that can be called without the instance is static (i.e. stateless)

■ All constructors are static by default

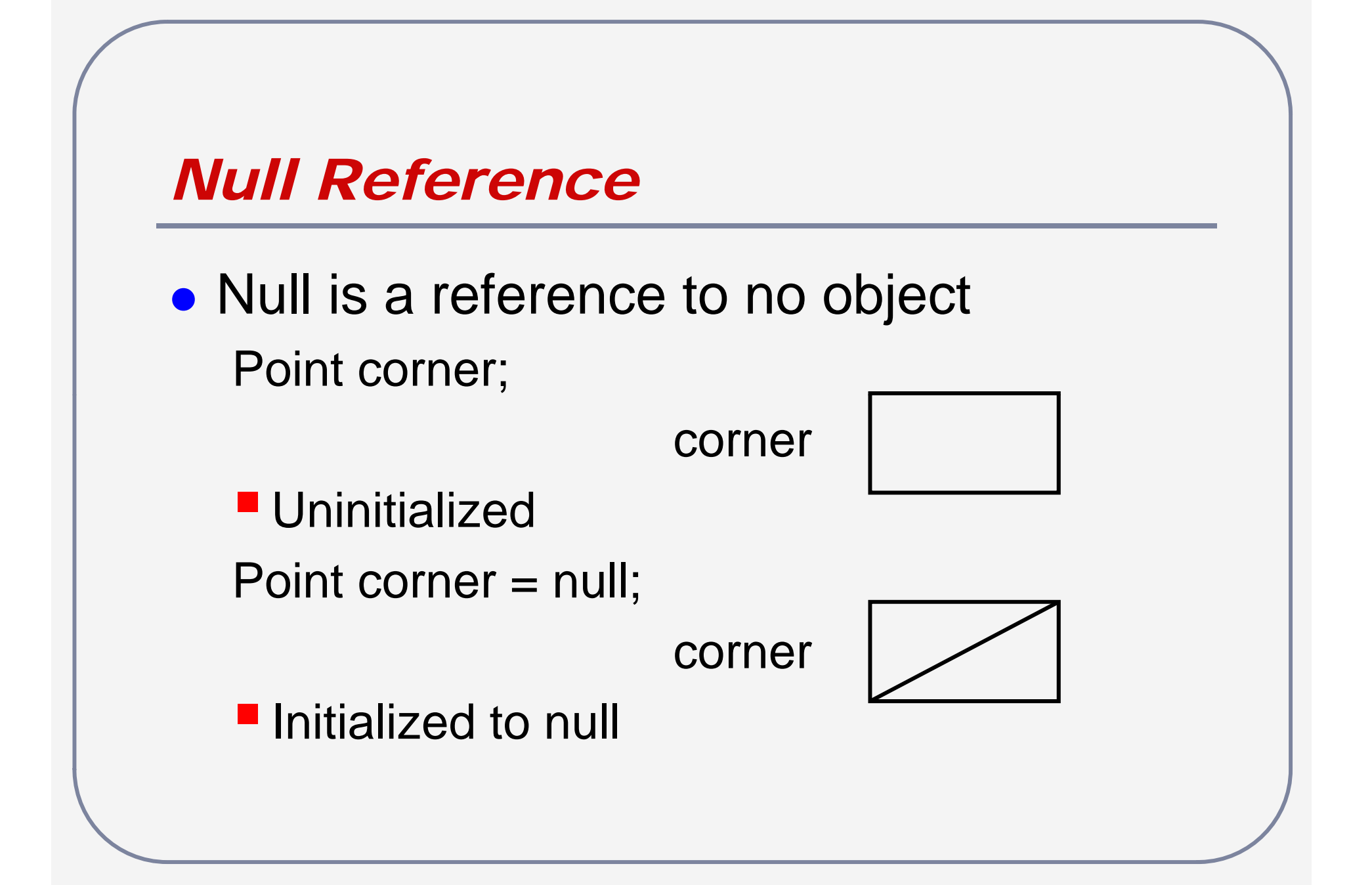

### *Static Methods*

- Normal methods can access the fields of an object
	- void setX (int newX);
- Static methods can be called without a constructor
	- $\blacksquare$  No constructor to create fields, no access to fields

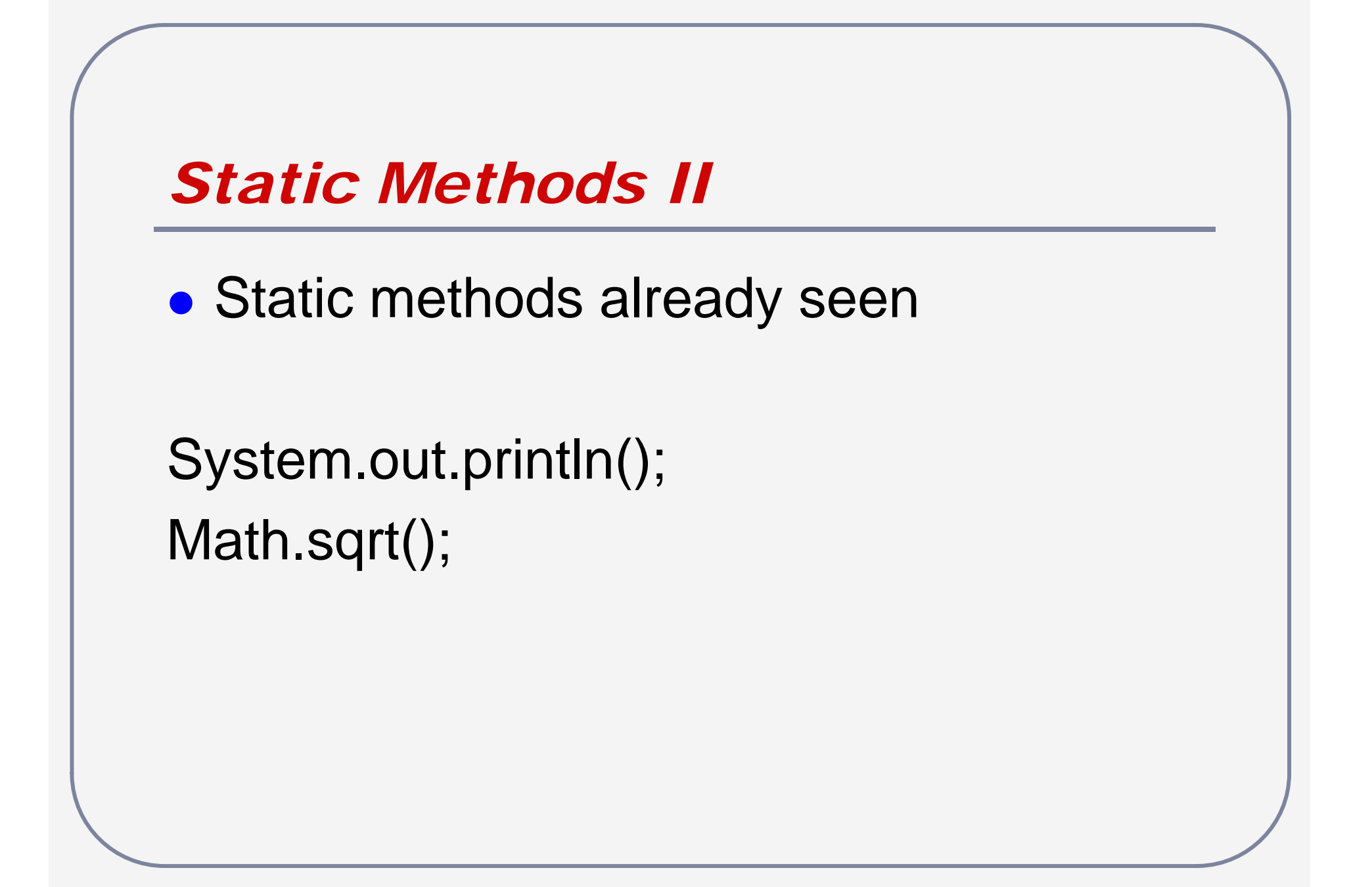

# *Overloading*

- An overloaded method/constructor has the same identifier with different parameters
- Constructors must be overloaded since the identifier is fixed to the class name
- $\bullet$ • Methods can be overloaded to provide the "same" function under different circumstances

# *Method Overloading*

- $\bullet$  System.out.println()
	- Can handle nothing, Strings, numbers...
- $\bullet$ System.out.println()
- $\bullet$ • System.out.printStringIn("hello")
- $\bullet$ • System.out.printIntln(5)
- $\bullet$ • System.out.printFloatIn(5.5)

*Method Overloading II*

**• Division** 

public int divide (int dividend, int divisor)

public double divide (double dividend, double divisor)

# *Parameter Matching and Promotion*

- $\bullet$  5/2
	- 5 is int, 2 is int
	- Call divide with int parameters and return an int
- $\bullet$  5/2.0
	- 5 is int, 2.0 is double
	- **double does not match int**
	- $\blacksquare$  int can match double with promotion
	- Call divide with double parameters and return a double

# *Pass-by-copy*

- $\bullet$ • All parameters in JAVA are passed by copy
- $\bullet$ • Since methods only have a copy of the original values, methods cannot cause side-effects

```
Pass-by-copy II
```

```
int five = 5;
int ten = 10;
int largest = max (five, ten);
```
 $\bullet$ • Expect five to be 5 and ten to be 10 after method call

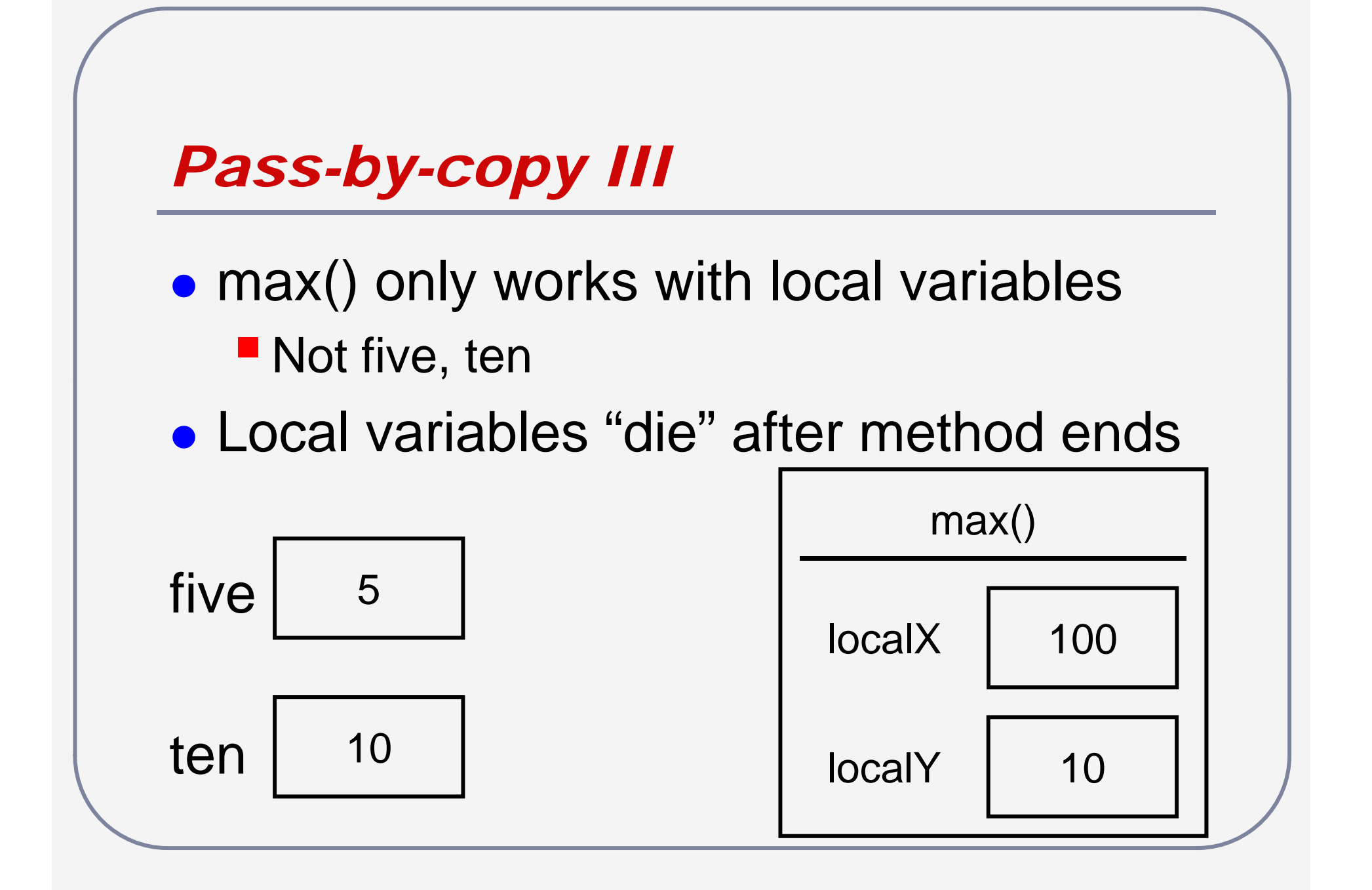

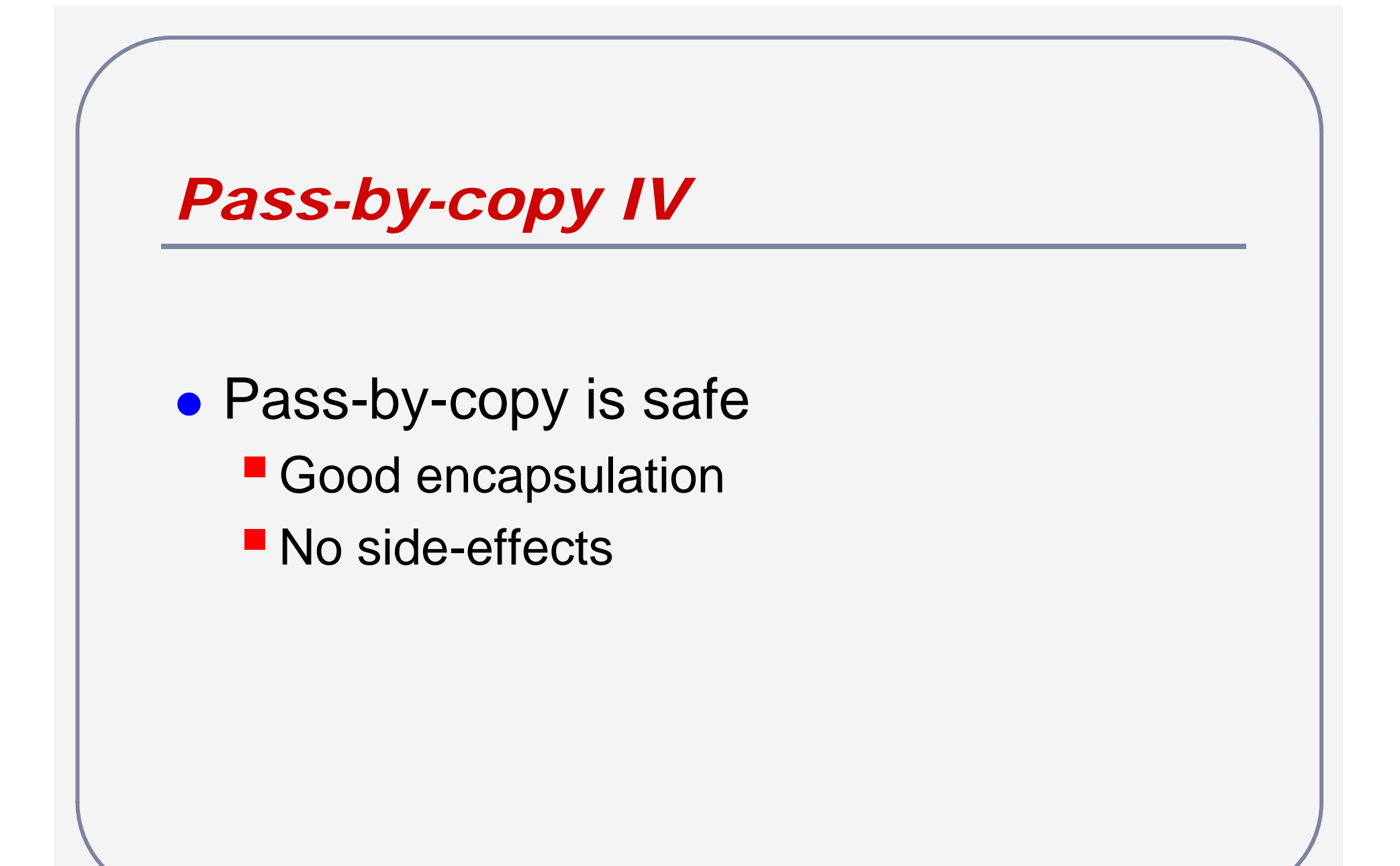

### *Pass-by-reference*

- $\bullet$ • All parameters in JAVA are passed by copy
- $\bullet$ • What happens if we pass an object?
	- **Object identifiers contain references**
	- **Passing a copy of an object passes a copy** of the ob ject reference
	- **This is pass-by-reference!**

# *Pass-by-reference II*

AnInt int $A = new$  AnInt(); AnInt int $B = new$  AnInt(); intA.setValue(5); intB.setValue(intA.value); // guaranteed safe – intA value pass-by-copy intB.setValue(intA); // maybe unsafe – intA value pass-by-

reference

### *Pass-by-reference III*

public void setValue (int newValue)

• newValue is only local copy

**No outside effects** 

public void setValue (AnInt newValue)  $\bullet$ • newValue is a local copy **Copy can still reference outside data!** 

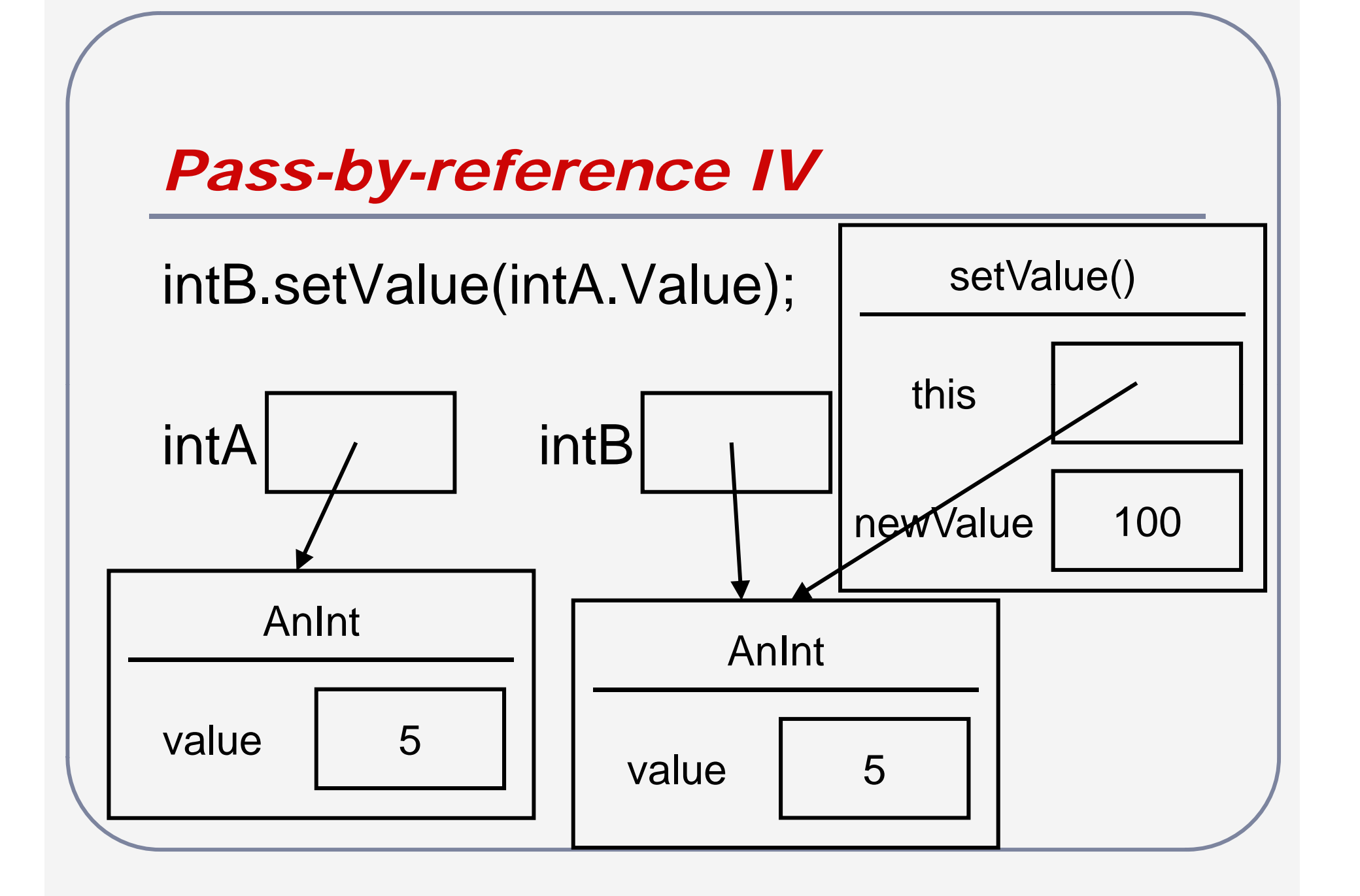

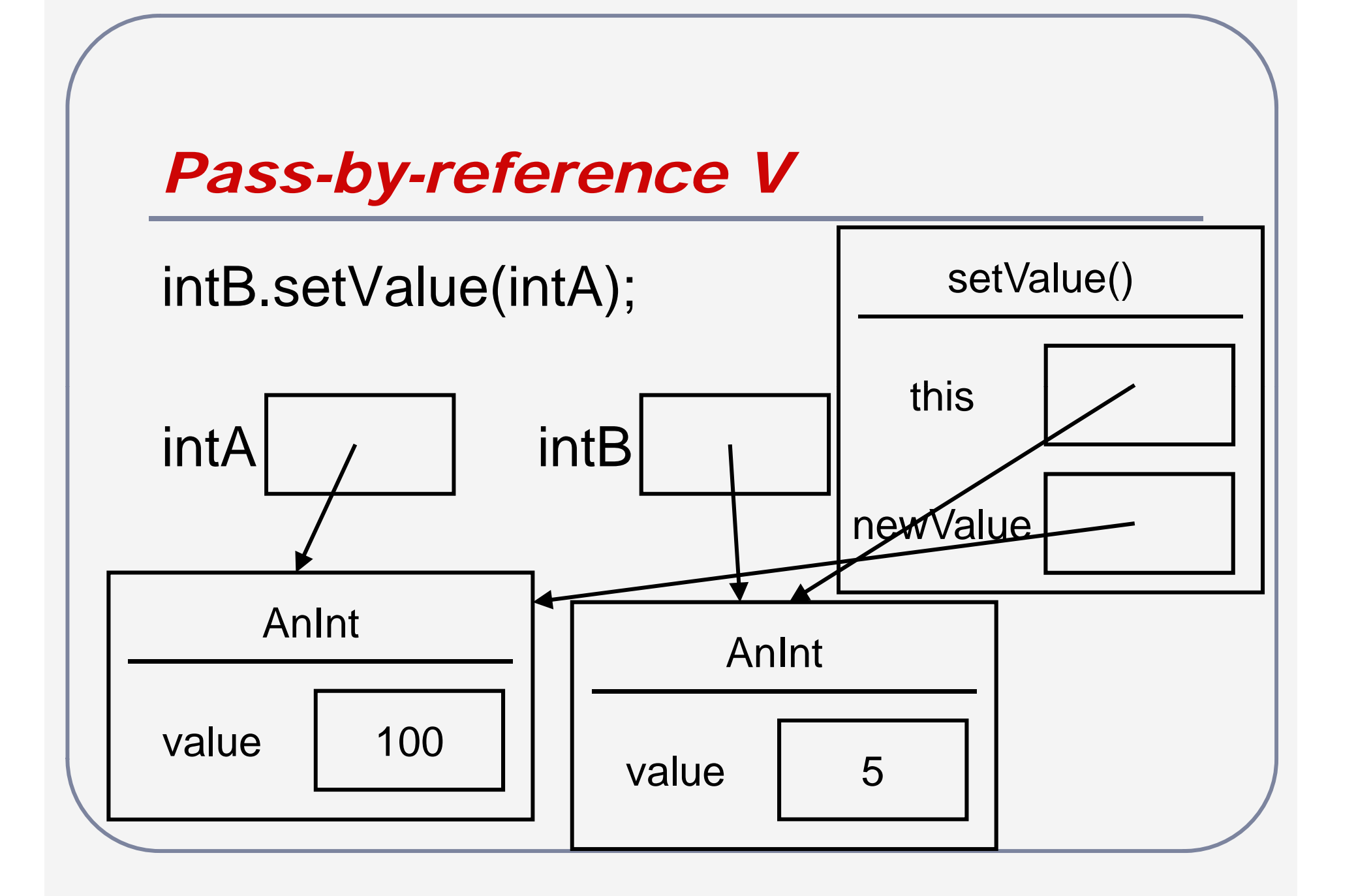

# *Questions?*

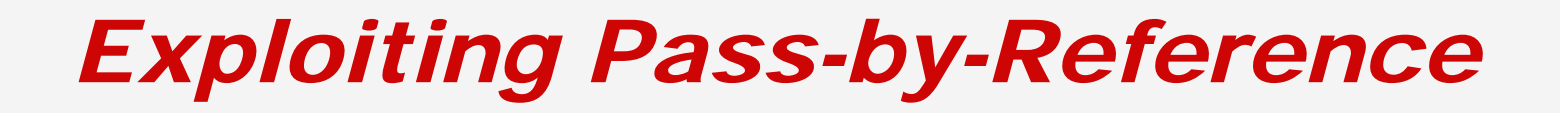

- Methods have one return value
- $\bullet$ • Objects can contain multiple values
- $\bullet$ • Make return type an object

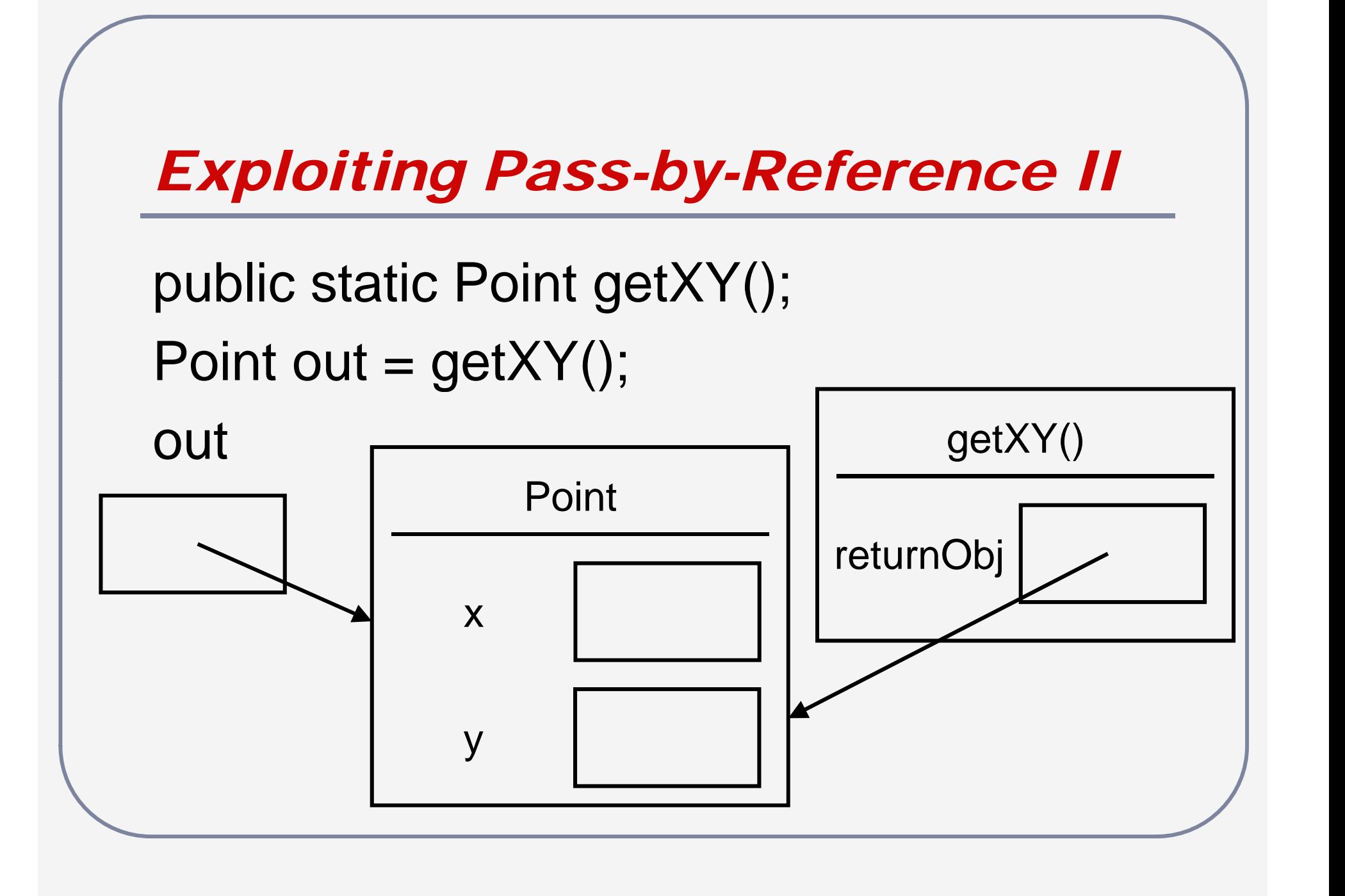

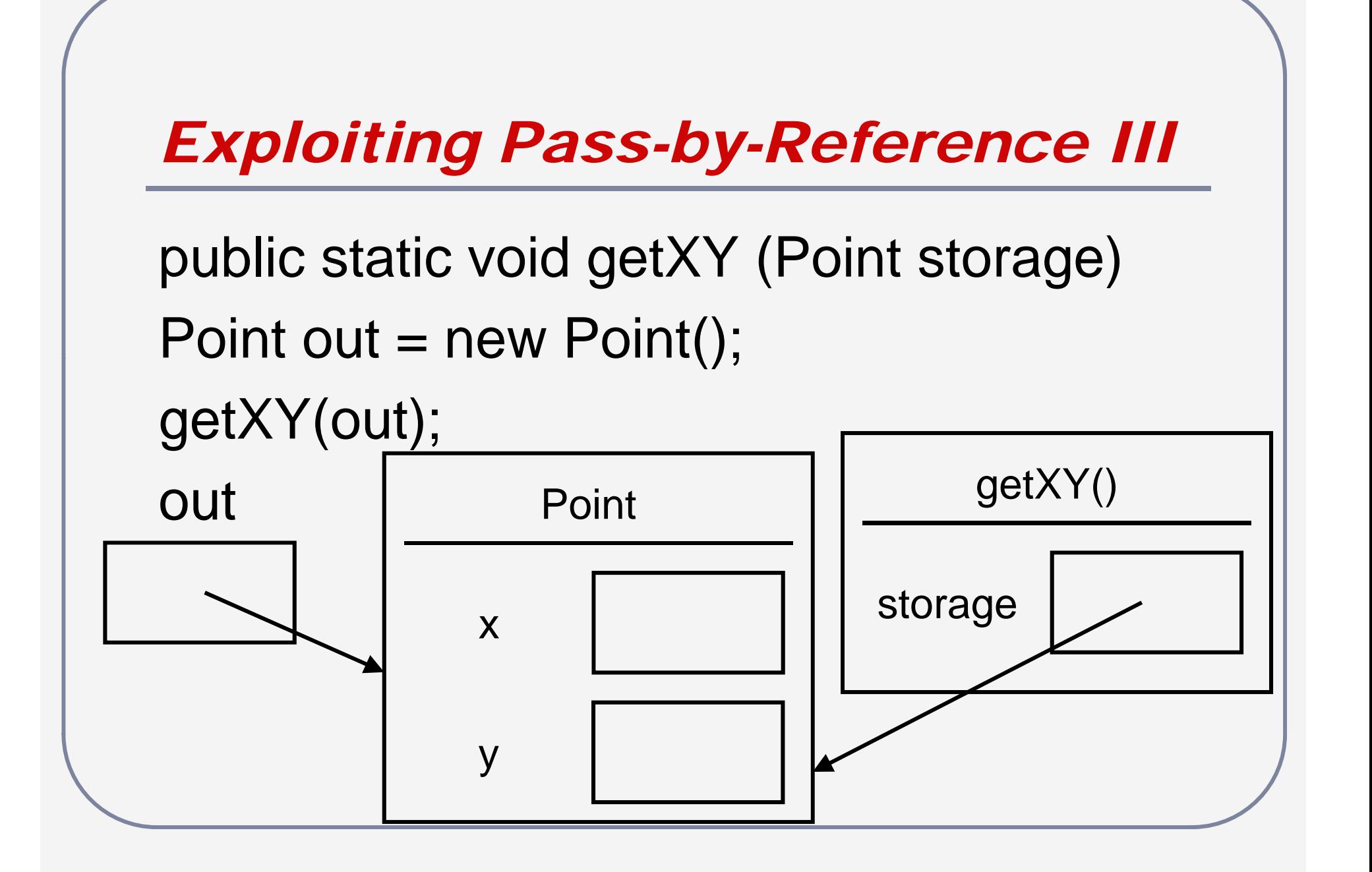

# *Readings and Assignments*

- $\bullet$ • Text sections ( $5<sup>th</sup>$  and  $6<sup>th</sup>$  edition) ■6.8
- $\bullet$ • Text sections (7<sup>th</sup> edition)  $-7.8$